Wireless N Repeater Setup [Problems](http://download.tomsorg.com/get.php?q=Wireless N Repeater Setup Problems) >[>>>CLICK](http://download.tomsorg.com/get.php?q=Wireless N Repeater Setup Problems) HERE<<<

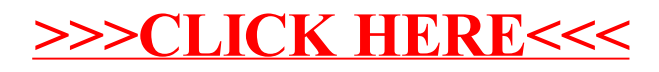